## Package 'fobitools'

May 17, 2024

Title Tools for Manipulating the FOBI Ontology

Version 1.12.0

Description A set of tools for interacting with the Food-Biomarker Ontology (FOBI). A collection of basic manipulation tools for biological significance analysis, graphs, and text mining strategies for annotating nutritional data.

License GPL-3

Encoding UTF-8

LazyData true

- biocViews MassSpectrometry, Metabolomics, Software, Visualization, BiomedicalInformatics, GraphAndNetwork, Annotation, Cheminformatics, Pathways, GeneSetEnrichment
- Imports clisymbols, crayon, dplyr, fgsea, ggplot2, ggraph, magrittr, ontologyIndex, purrr, RecordLinkage, stringr, textclean, tictoc, tidygraph, tidyr, vroom
- Suggests BiocStyle, covr, ggrepel, kableExtra, knitr, metabolomicsWorkbenchR, POMA, rmarkdown, rvest, SummarizedExperiment, test that  $(>= 2.3.2)$ , tidyverse

RoxygenNote 7.2.3

Depends  $R$  ( $>= 4.1$ )

URL <https://github.com/pcastellanoescuder/fobitools/>

BugReports <https://github.com/pcastellanoescuder/fobitools/issues>

VignetteBuilder knitr

git\_url https://git.bioconductor.org/packages/fobitools

git\_branch RELEASE\_3\_19

git\_last\_commit 0717adc

git\_last\_commit\_date 2024-04-30

Repository Bioconductor 3.19

Date/Publication 2024-05-17

```
Author Pol Castellano-Escuder [aut, cre]
      (<https://orcid.org/0000-0001-6466-877X>),
     Alex Sánchez-Pla [aut] (<https://orcid.org/0000-0002-8673-7737>)
```
Maintainer Pol Castellano-Escuder <polcaes@gmail.com>

### **Contents**

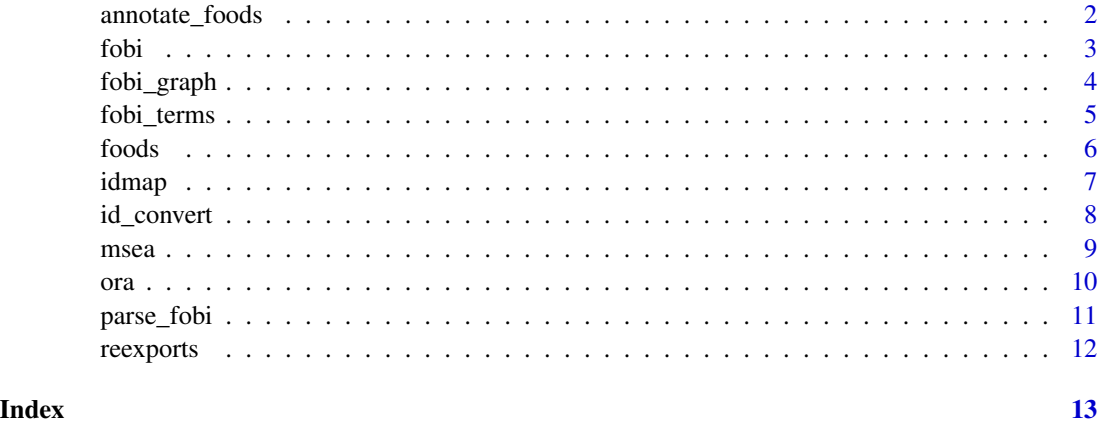

annotate\_foods *Text Mining Pipeline to Annotate Free Nutritional Text with FOBI*

#### Description

This function provides a text mining pipeline to map nutritional free text to Food-Biomarker Ontology. This pipeline is composed of five sequential layers to map food items to FOBI with the maximum accuracy as possible.

#### Usage

```
annotate_foods(foods, similarity = 0.85, reference = fobitools::foods)
```
#### Arguments

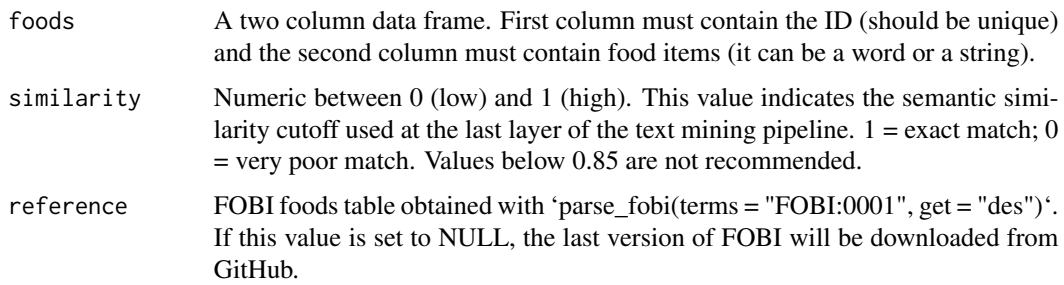

<span id="page-2-0"></span>fobi and the set of  $\sim$  3

#### Value

A list containing two tibble objects: annotated and unannotated food items.

#### Author(s)

Pol Castellano-Escuder

#### References

Pol Castellano-Escuder, Raúl González-Domínguez, David S Wishart, Cristina Andrés-Lacueva, Alex Sánchez-Pla, FOBI: an ontology to represent food intake data and associate it with metabolomic data, Database, Volume 2020, 2020, baaa033, https://doi.org/10.1093/databa/baaa033.

#### Examples

```
# Free text annotation in FOBI
free_text <- data.frame(id = c(101, 102, 103, 104),
                text = c("Yesterday I ate eggs and bacon with a butter toast and black tea",
                                 "Crisp bread and rice crackers with wholegrain",
                                 "Beef and veal, one apple", "pizza without meat"))
annotate_foods(free_text)
```
fobi *FOBI Table File - Jul 23, 2021*

#### Description

FOBI table obtained with 'parse\_fobi()'

#### Usage

fobi

#### Format

A tibble: 4069 FOBI entities with their associated information.

id\_code FOBI entity ID.

name FOBI entity name.

is\_a\_code FOBI entity direct parent class ID.

is\_a\_name FOBI entity direct parent class name.

id\_BiomarkerOf FOBI entity associated food ID (in terms of biomarker).

BiomarkerOf FOBI entity associated food name (in terms of biomarker).

ChemSpider ChemSpider ID.

KEGG KEGG ID.

PubChemCID PubChemCID ID. InChIKey InChIKey ID. InChICode InChICode ID. FOBI FOBI ID. alias FOBI entity alias name. HMDB HMDB ID. id\_Contains FOBI entity associated food ID (in terms of a recipe). Contains FOBI entity associated food ID (in terms of a recipe).

#### Source

<https://github.com/pcastellanoescuder/FoodBiomarkerOntology>

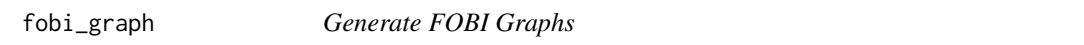

#### Description

This function allows users to create networks based on FOBI relationships.

#### Usage

```
fobi_graph(
  terms = NULL,
  get = NULL,property = c("is_a", "BiomarkerOf", "Contains"),
  layout = "sugiyama",
  labels = FALSE,
  labelsize = 3,
  legend = FALSE,
  legendSize = 10,
  legendPos = "bottom",
  curved = FALSE,pointSize = 3,
  fobi = fobitools::fobi
\lambda
```
#### Arguments

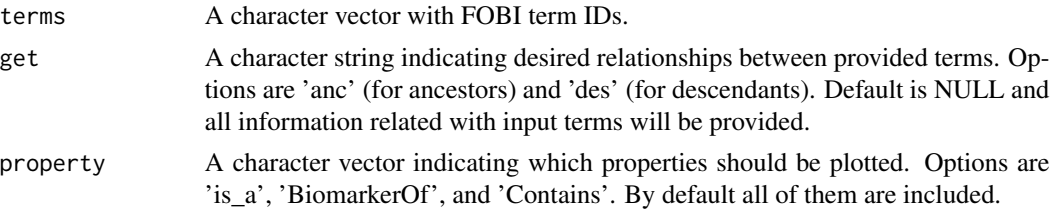

<span id="page-3-0"></span>

#### <span id="page-4-0"></span>fobi\_terms 5

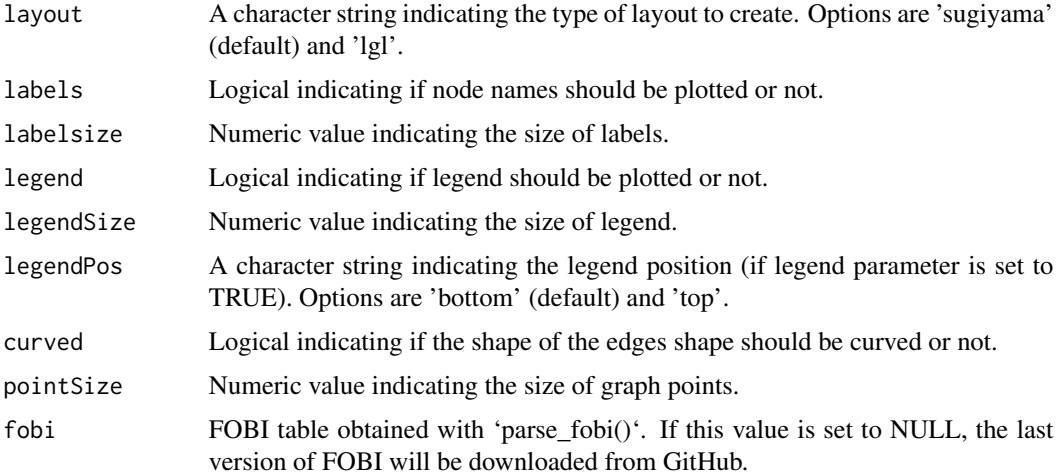

#### Value

A ggraph object.

#### Author(s)

Pol Castellano-Escuder

#### References

Pol Castellano-Escuder, Raúl González-Domínguez, David S Wishart, Cristina Andrés-Lacueva, Alex Sánchez-Pla, FOBI: an ontology to represent food intake data and associate it with metabolomic data, Database, Volume 2020, 2020, baaa033, https://doi.org/10.1093/databa/baaa033.

#### Examples

```
terms <- c("CHEBI:16164","CHEBI:16243","FOODON:00001139","FOODON:00003274","FOODON:00003275")
fobi_graph(terms, get = "anc")
# Red meat related FOBI biomarkers
fobi_graph(terms = "FOBI:0193",
          property = c("is_a", "BiomarkerOf"),
          layout = "lg1", curved = TRUE) # set labels = TRUE to display node names
```
fobi\_terms *FOBI's 'ontology\_index' object - Jul 23, 2021*

#### Description

FOBI terms obtained with 'ontologyIndex::get\_ontology()'

#### <span id="page-5-0"></span>Usage

fobi\_terms

#### Format

An ontology\_index object with 1201 terms.

format-version: 1.2

data-version: fobi.owl

ontology fobi

Properties id: character, name: character, parents: list, children: list, ancestors: list, obsolete: logical

Roots FOBI:0001 - Foods, FOBI:01501 - Biomarkers, FOBI:00422 - BiomarkerOf, FOBI:00423 - HasBiomarker, FOBI:00424 - Contains, FOBI:00425 - IsIngredientOf

#### Source

<https://github.com/pcastellanoescuder/FoodBiomarkerOntology>

foods *FOBI Foods Table File - Feb 02, 2021*

#### Description

FOBI foods table obtained with 'parse\_fobi(terms = "FOBI:0001", get = "des")'

#### Usage

foods

#### Format

A tibble: 568 FOBI food entities with their associated information.

id\_code FOBI entity ID.

name FOBI entity name.

is\_a\_code FOBI entity direct parent class ID.

is\_a\_name FOBI entity direct parent class name.

id\_BiomarkerOf FOBI entity associated food ID (in terms of biomarker).

BiomarkerOf FOBI entity associated food name (in terms of biomarker).

ChemSpider ChemSpider ID.

KEGG KEGG ID.

PubChemCID PubChemCID ID.

InChIKey InChIKey ID.

#### <span id="page-6-0"></span>idmap **7** and 2008 and 2008 and 2008 and 2008 and 2008 and 2008 and 2008 and 2008 and 2008 and 2008 and 2008 and 2008 and 2008 and 2008 and 2008 and 2008 and 2008 and 2008 and 2008 and 2008 and 2008 and 2008 and 2008 and 2

InChICode InChICode ID. FOBI FOBI ID. alias FOBI entity alias name. HMDB HMDB ID. id\_Contains FOBI entity associated food ID (in terms of a recipe). Contains FOBI entity associated food ID (in terms of a recipe).

#### Source

<https://github.com/pcastellanoescuder/FoodBiomarkerOntology>

idmap *FOBI Identifier Map File - Jul 18, 2021*

#### Description

Identifier mappings for FOBI metabolites

#### Usage

idmap

#### Format

A tibble: 590 FOBI metabolites with 8 different IDs.

metaboliteNames Raw metabolite names. FOBI FOBI ID. HMDB HMDB ID. KEGG KEGG ID. PubChemCID PubChemCID ID. InChIKey InChIKey ID. InChICode InChICode ID. ChemSpider ChemSpider ID.

#### Source

<https://github.com/pcastellanoescuder/FoodBiomarkerOntology>

<span id="page-7-0"></span>

#### Description

This function can convert metabolite identifiers to other available IDs in FOBI. Input vector can be a combination of different IDs.

#### Usage

id\_convert(ids, to = "FOBI", fobi = fobitools::fobi)

#### Arguments

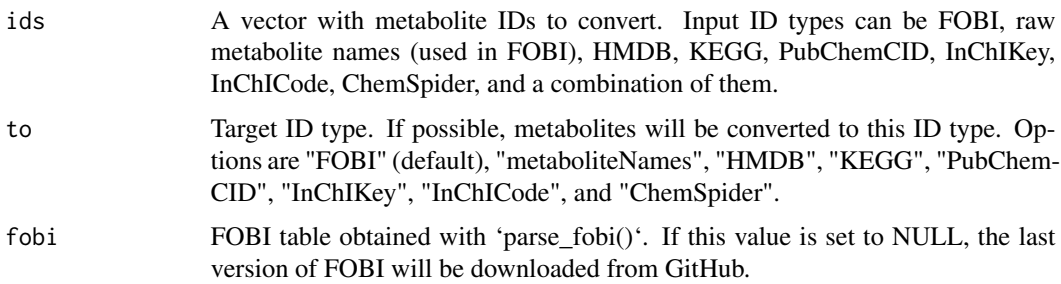

#### Value

A tibble with input IDs and converted IDs.

#### Author(s)

Pol Castellano-Escuder

#### References

Pol Castellano-Escuder, Raúl González-Domínguez, David S Wishart, Cristina Andrés-Lacueva, Alex Sánchez-Pla, FOBI: an ontology to represent food intake data and associate it with metabolomic data, Database, Volume 2020, 2020, baaa033, https://doi.org/10.1093/databa/baaa033.

#### Examples

```
ids <- c(fobitools::idmap$HMDB[1:10],
         fobitools::idmap$KEGG[11:23],
         fobitools::idmap$InChIKey[100:150])
fobitools::id_convert(ids, to = "FOBI")
```
<span id="page-8-0"></span>

#### Description

This function performs a MSEA based on the adaptive multilevel splitting Monte Carlo approach.

#### Usage

```
msea(
 metaboliteRanks,
  subOntology = "food",
  pvalCutoff = 0.01,
  fobi = fobitools::fobi
\lambda
```
#### Arguments

metaboliteRanks

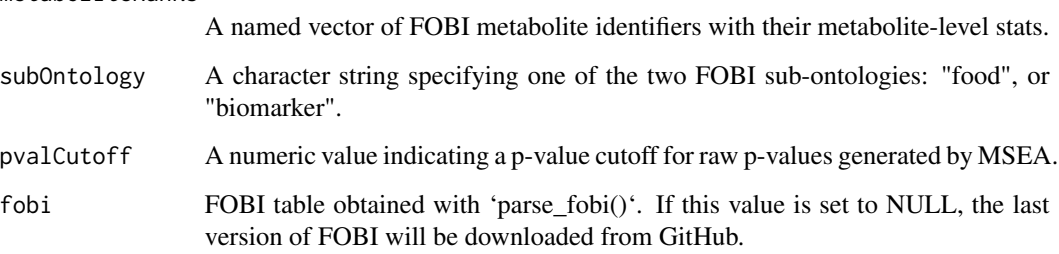

#### Value

A tibble with MSEA results.

#### Author(s)

Pol Castellano-Escuder

#### References

G. Korotkevich, V. Sukhov, A. Sergushichev. Fast gene set enrichment analysis. bioRxiv (2019), doi:10.1101/060012

Pol Castellano-Escuder, Raúl González-Domínguez, David S Wishart, Cristina Andrés-Lacueva, Alex Sánchez-Pla, FOBI: an ontology to represent food intake data and associate it with metabolomic data, Database, Volume 2020, 2020, baaa033, https://doi.org/10.1093/databa/baaa033.

#### Examples

```
metabolites <- c(fobitools::idmap$FOBI[1:49], fobitools::idmap$FOBI[70:80])
random_pvals <- c(runif(n = length(metabolites)*0.3, min = 0.001, max = 0.05), runif(n = length(metabolites)*0.7, m
names(random_pvals) <- metabolites
metaboliteRanks <- random_pvals[order(random_pvals)]
# Food enrichment analysis
fobitools::msea(metaboliteRanks = metaboliteRanks,
                pvalCutoff = 1)
# Chemical class enrichment analysis
fobitools::msea(metaboliteRanks = metaboliteRanks,
                subOntology = "biomarker",
                pvalCutoff = 1)
```
ora *Classical Over Representation Analysis with FOBI*

#### Description

This function performs a traditional over representation analysis based on hypergeometric test: classes are treated as sets of individual metabolites and all metabolites are treated as equally informative. This function uses Food-Biomarker Ontology knowledge as biological information.

#### Usage

```
ora(
  metaboliteList,
  metaboliteUniverse,
  subOntology = "food",
  pvalCutoff = 0.01,
  fobi = fobitools::fobi
)
```
#### Arguments

metaboliteList A vector of FOBI metabolite identifiers that define the selected list of metabolites.

metaboliteUniverse

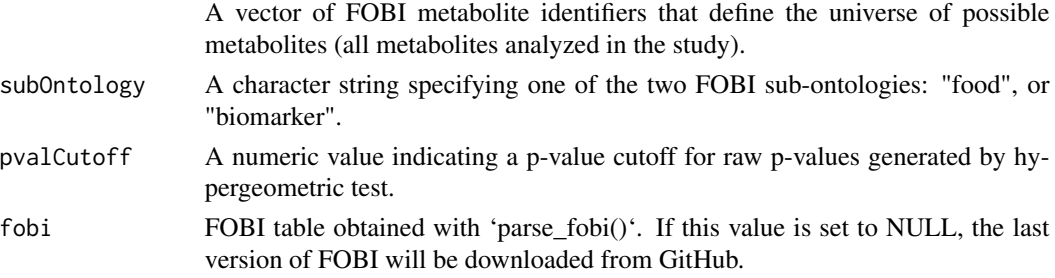

<span id="page-9-0"></span>

<span id="page-10-0"></span>parse\_fobi 11

#### Value

A tibble with ORA results.

#### Author(s)

Pol Castellano-Escuder

#### References

G. Korotkevich, V. Sukhov, A. Sergushichev. Fast gene set enrichment analysis. bioRxiv (2019), doi:10.1101/060012

Pol Castellano-Escuder, Raúl González-Domínguez, David S Wishart, Cristina Andrés-Lacueva, Alex Sánchez-Pla, FOBI: an ontology to represent food intake data and associate it with metabolomic data, Database, Volume 2020, 2020, baaa033, https://doi.org/10.1093/databa/baaa033.

#### Examples

```
metaboliteUniverse <- c(fobitools::idmap$FOBI[1:200], fobitools::idmap$FOBI[400:450])
metaboliteList <- c(fobitools::idmap$FOBI[1:50], fobitools::idmap$FOBI[70:80])
```

```
# Food enrichment analysis
fobitools::ora(metaboliteList = metaboliteList,
              metaboliteUniverse = metaboliteUniverse,
              pvalCutoff = 1)
# Chemical class enrichment analysis
fobitools::ora(metaboliteList = metaboliteList,
               metaboliteUniverse = metaboliteUniverse,
               subOntology = "biomarker",
               pvalCutoff = 1
```
parse\_fobi *Parse FOBI in a Readable Tabular Format*

#### **Description**

This function allows users to download and parse the last version of the Food-Biomarker Ontology into a readable table format.

#### Usage

parse\_fobi(terms = NULL, get = NULL)

#### Arguments

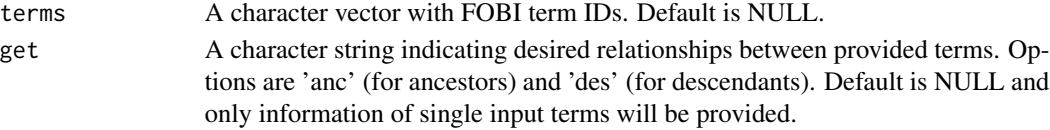

#### <span id="page-11-0"></span>Value

A tibble with FOBI terms information.

#### Author(s)

Pol Castellano-Escuder

#### References

Pol Castellano-Escuder, Raúl González-Domínguez, David S Wishart, Cristina Andrés-Lacueva, Alex Sánchez-Pla, FOBI: an ontology to represent food intake data and associate it with metabolomic data, Database, Volume 2020, 2020, baaa033, https://doi.org/10.1093/databa/baaa033.

#### Examples

```
# Download and parse whole FOBI
fobi <- parse_fobi()
# Download and parse 'apple' related terms
fobi_apple <- parse_fobi(terms = "FOODON:00002473")
# Download and parse 'apple' term ancestors
fobi_apple_anc <- parse_fobi(terms = "FOODON:00002473", get = "anc")
# Download and parse 'apple' and 'alpha-Chaconine' related terms
fobi_subset <- parse_fobi(terms = c("FOODON:00002473", "CHEBI:10219"))
```
reexports *Objects exported from other packages*

#### <span id="page-11-1"></span>Description

These objects are imported from other packages. Follow the links below to see their documentation.

magrittr [%>%](#page-11-1)

# <span id="page-12-0"></span>Index

∗ datasets fobi, [3](#page-2-0) fobi\_terms, [5](#page-4-0) foods, [6](#page-5-0) idmap, [7](#page-6-0) ∗ internal reexports, [12](#page-11-0) %>% *(*reexports*)*, [12](#page-11-0) %>%, *[12](#page-11-0)* annotate\_foods, [2](#page-1-0) fobi, [3](#page-2-0) fobi\_graph, [4](#page-3-0) fobi\_terms, [5](#page-4-0) foods, [6](#page-5-0) id\_convert, [8](#page-7-0) idmap, [7](#page-6-0) msea, [9](#page-8-0) ora, [10](#page-9-0) parse\_fobi, [11](#page-10-0) reexports, [12](#page-11-0)